# **JX24 DIAGRAMA DANTE/AES67**

**OUICK GUIDES** 

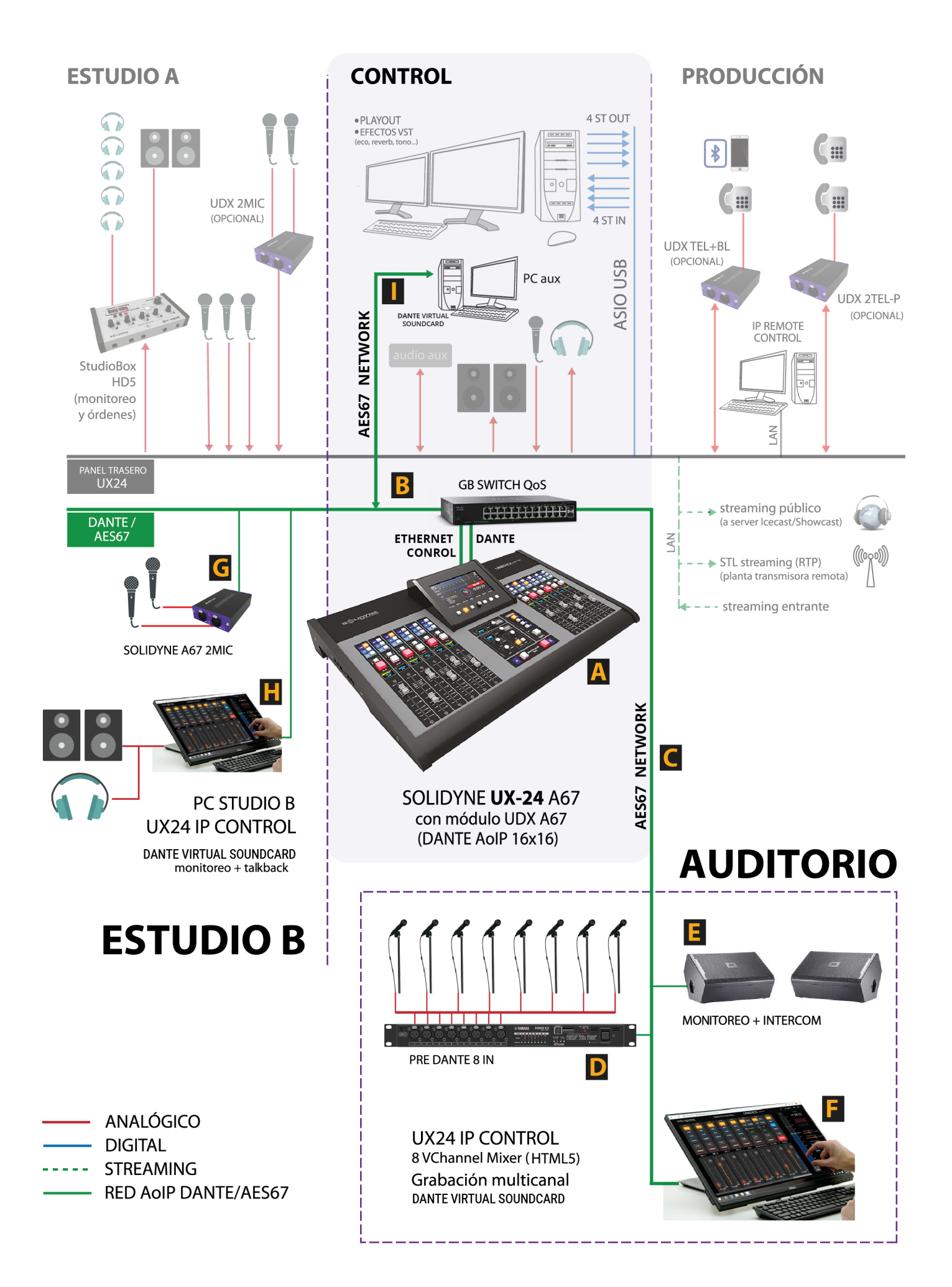

El diagrama es un ejemplo de implementación que muestra toda la capacidad de conexión de UNIDEX UX24 combinando sus entradas analógicas y digitales integradas: y el módulo Dante 16x16.

En el ejemplo se propone un Estudio A, la Cabina de Control y un puesto de Producción conectados a sus entradas y salidas del panel trasero, y un Auditorio y un Estudio B remotos conectados por AoIP al módulo DANTE AES67.

#### INTERNET Y SERVIDOR DE ARCHIVOS

En la implementación del ejemplo se proponen dos redes independientes, una red AoIP DANTE y otra para el servidor de archivos y acceso a Internet.

Las computadoras conectadas a la red DANTE acceden a los dispositivos DANTE y al control de la UX24. Para que cualquiera de estas computadoras además acceda tenga acceso a Internet y/o a los servidores de archivos de la emisora, deberá contar con una segunda placa de red para conectarse a esa LAN.

**A** Solidyne UNIDEX modelo UX24/A67 equipada con el módulo opcional DANTE/AES67.

Este módulo reemplaza 4 entradas estéreo UNIDEX y las 4 entradas estéreo balanceadas por 16 entradas (mono) AoIP DANTE. Y brinda 16 envíos DANTE (8 estéreo).

**Switch Gigabit QoS.** Se conecta usando cable CAT5e o CAT6 al módulo DANTE de UX24 para montar la red AoIP.

La red DANTE se puede usar sin problemas para el control WEB de UNIDEX UX24.

En la instalación propuesta en este ejemplo, las computadoras del *Auditorio* y los *Estudios A* y *B* están conectadas a la red DANTE para enviar recibir audio con DANTE Virtual Sound Card, pero también el puerto Ethernet de control de UX24 se conecta a este switch. De este modo las computadoras acceden a la interfaz de control web de UX24.

#### PARA TENER EN CUENTA

Si bien para algunas aplicaciones Audinate permite compartir la red DANTE con otras aplicaciones, como el uso moderado de Internet, en radio esto está totalmente desaconsejado por la alta carga de tráfico que conlleva el manejo de archivos de audio y video, usualmente alojados en uno o más servidores de archivos. Por lo tanto se aconseja montar una LAN para el manejo de archivos e Internet y otra LAN para AoIP DANTE.

Para detalles y recomendaciones sobre el switch y la red, consultar la documentación de los siguientes enlaces:

<https://www.audinate.com/support/networks-and-switches>

[https://my.audinate.com/sites/default/files/PDF/advanced-dante](https://my.audinate.com/sites/default/files/PDF/advanced-dante-networking-avnw-2015-audinate.pdf)[networking-avnw-2015-audinate.pdf](https://my.audinate.com/sites/default/files/PDF/advanced-dante-networking-avnw-2015-audinate.pdf)

**C** Red DANTE/AES67. Para simplificar el diagrama la red se representa como un BUS, es decir una única línea a la cual se unen los dispositivos DANTE. Pero en la realidad cada dispositivo se conecta al switch usando cables CAT5e o CAT6. Dependiendo de las características de la edificación, se puede optar por instalar un switch en cada estudio, para conectar los dispositivos del estudio al switch local.

Notar que en el ejemplo propuesto, se requieren solo dos cables Ethernet DANTE para el Estudio B y tres cables para conectar el Auditorio, con lo cual el costo de instalar switches adicionales puede no estar justificado.

#### **CONTROLADOR DANTE**

La enrutamiento y configuración en la red de los dispositivos DANTE se hace a través de la matriz DANTE CONTROLLER, un software gratuito que se instala en cualquiera de las computadoras de la red AoIP.

[https://www.audinate.com/products/software/dante-controller?](https://www.audinate.com/products/software/dante-controller?lang=es) [lang=es](https://www.audinate.com/products/software/dante-controller?lang=es)

# **AUDITORIO**

En el ejemplo propuesto, se monta un auditorio con las siguientes prestaciones:

# **D 8 micrófonos**

Se utiliza un pre de 8 micrófonos, por ejemplo un Yamaha RI8. En el ejemplo los micrófonos se asignan, en la matriz Dante Controller, a las entradas AoIP-1 a AoIP-8 de la UNIDEX UX24.

### **E 2 líneas de monitoreo**

Al ser una consola de puesta al aire, UX24 maneja una única mezcla que se puede asignar a 4 buses de envío. Las salidas de Auriculares y Altavoces del Estudio A están disponibles en la red AoIP. La ventaja de usar estas salidas como fuente de monitoreo es que se pueden asignar fácilmente a cualquiera de los buses.

En el diagrama se utilizan monitores de piso que se conectan directamente a la red.

Para conocer equipos DANTE/AES67 compatibles consultar en el siguiente enlace:

<https://www.audinate.com/products/dante-enabled?lang=ja/>

#### **Intercom**

Si el operador u operadora necesita hablar hacia el monitoreo del Auditorio, puede usar el micrófono 8 como micrófono de órdenes, asignándolo a los buses que se envían para moitoreo. Si no se utiliza la reproducción al aire desde la computadora, puede usar un micrófono conectado a la computadora y asignado a AoIP-13o AoIP-14 en Dante VIA.

### **F Computadora de control y mezcla**

La computadora se conecta al switch de la red DANTE con cable Ethernet CAT5e.

- Mediante un navegador WEB se accede a la interfaz de control UX24, desde donde se mezclan los micrófonos para PGM y se controlan la señales de monitoreo.
- MONITOREO: Mediante el software DANTE VIA, las salidas de la red DANTE se enrutan al dispositivo de audio de la computadora (WDM, ASIO, etc). De este modo quien opera monitorea en auriculares o en altavoces activos. Se puede usar como fuente de monitoreo la asignación de auriculares o altavoces de Cabina de Control. Ambas están disponibles en AoIP.
- Las 16 entradas y 16 salidas AoIP están disponibles en la computadora, mediante **DANTE Virtual** [Soundcard](https://www.audinate.com/products/software/dante-virtual-soundcard?lang=es). De este modo se puede reproducir audio e incluso utilizar una DAW para grabar a los 8 micrófonos en múltiples pistas.

En el ejemplo se asignan en Dante Controller los canales de entrada AoIP-9 y AoIP-10 de UX24 para reproducción en estéreo desde esta computadora.

# **ESTUDIO B**

El estudio B se plantea como estudio auxiliar, para emisión al aire o para grabaciones.

### **G 2 micrófonos**

El adaptador Solidyne UDX 2MIC/A67 brinda conexiona para dos micrófonos. Se conecta al switch DANTE con un cable Ethernet CAT5e.

En el ejemplo, en Dante Controller se asigna el adaptador UDX 2MIC/A67 a las entradas AoIP-11 y AoIP-12 de UX24. Las salidas AoIP1 y AoIP2 de la computadora, se asignan a las entradas AoIP-13 y AoIP-14 de UX24 para reproducción en estéreo desde esa computadora.

### **H Computadora de control y mezcla**

La computadora se conecta al switch de la red DANTE con cable Ethernet CAT5e.

Al igual que la computadora del Auditorio, usa [DANTE](https://www.audinate.com/products/software/dante-via?lang=es) [VIA](https://www.audinate.com/products/software/dante-via?lang=es) para rutear señales AoIP a los dispositivos de audio de la computadora, y **DANTE Virtual Soundcard** para disponer de todas las señales AoIP.

# **ESTUDIO A**

**I** En la Cabina de Control del Estudio A una computadora trabaja sobre la red DANTE, con [DANTE](https://www.audinate.com/products/software/dante-virtual-soundcard?lang=es) [Virtual Soundcard](https://www.audinate.com/products/software/dante-virtual-soundcard?lang=es) dispone de todas las entradas y salidas de la red AoIP y permite acceder al control WEB de UX24.

En el ejemplo se asignan en Dante Controller las entradas AoIP-11 y AoIP-12 para reproducción en estéreo desde esta computadora.

Esta terminal, conectada a la red DANTE, permite a su vez acceder al control remoto WEB de la consola UX24.

La computadora que corre el software de gestión de aire (playout) principal, conectada por USB, no está conectada al switch de la red DANTE, por lo tanto no tiene acceso al control de UX24 (se pude dotar de otra placa de red pero no tiene utilidad en este esquema).

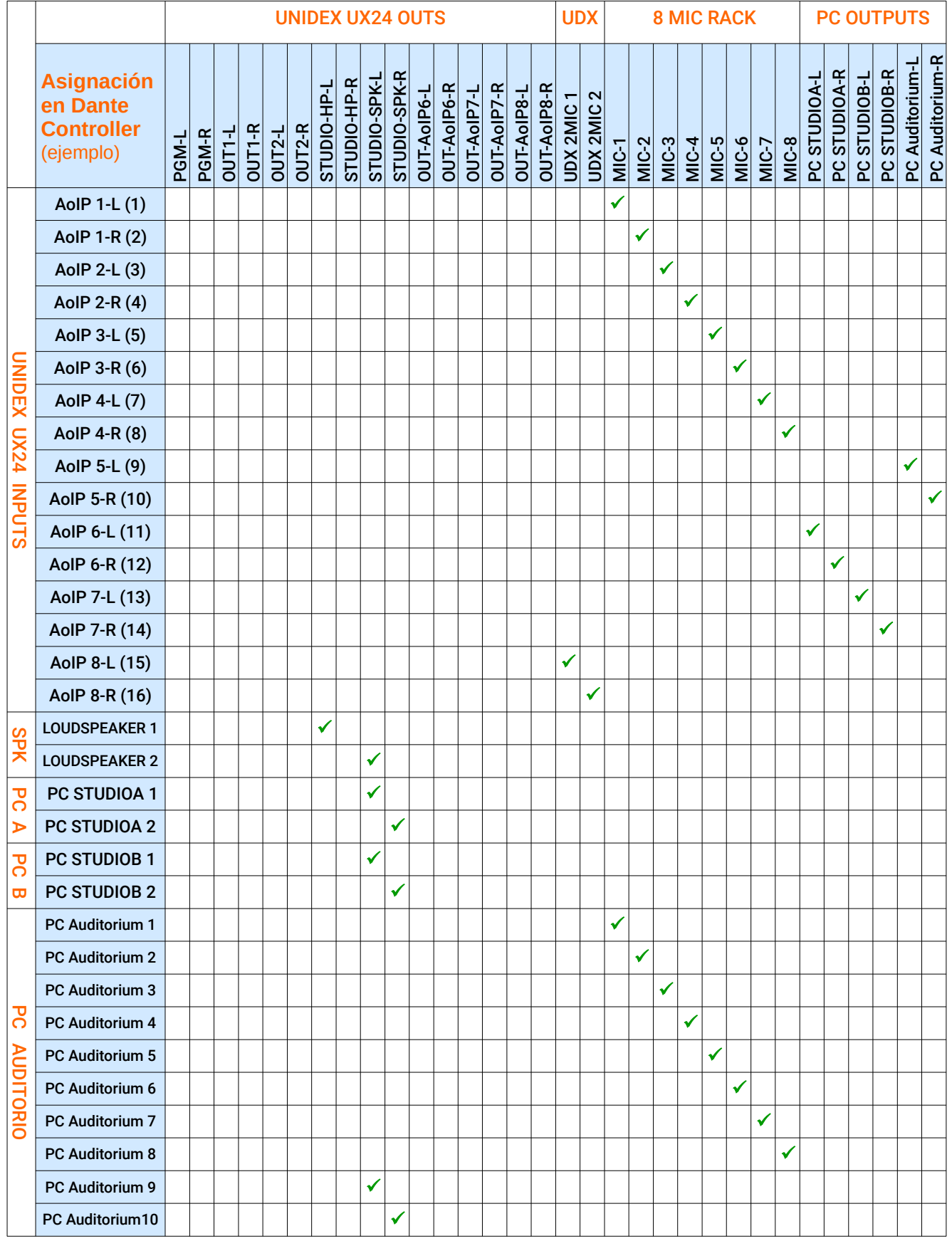

**\***La tabla está simplificada en tanto que cada computadora presenta 16 entradas y 16 salidas en la red en Dante Controller. Cualquiera de las 14 entradas no mostradas en el ejemplo puede ser asignada a salidas de las consolas.

\*Dante Controller permite guardar las configuración de la matriz, lo cual habilita establecer otros ruteos y cargarlos para usos específicos.